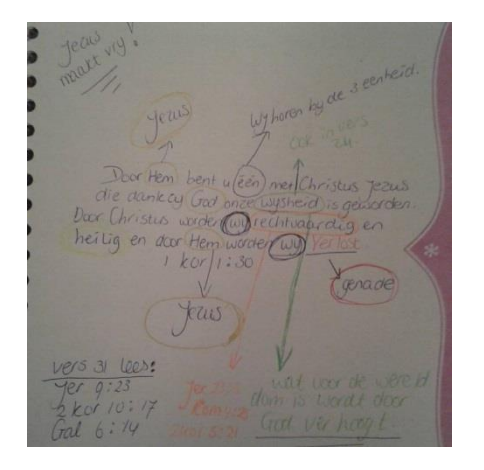

Dit is een voorbeeld hoe je het kunt gebruiken. Dit is los uit de hand getekend, met onderstaande web houd je het wat netter.

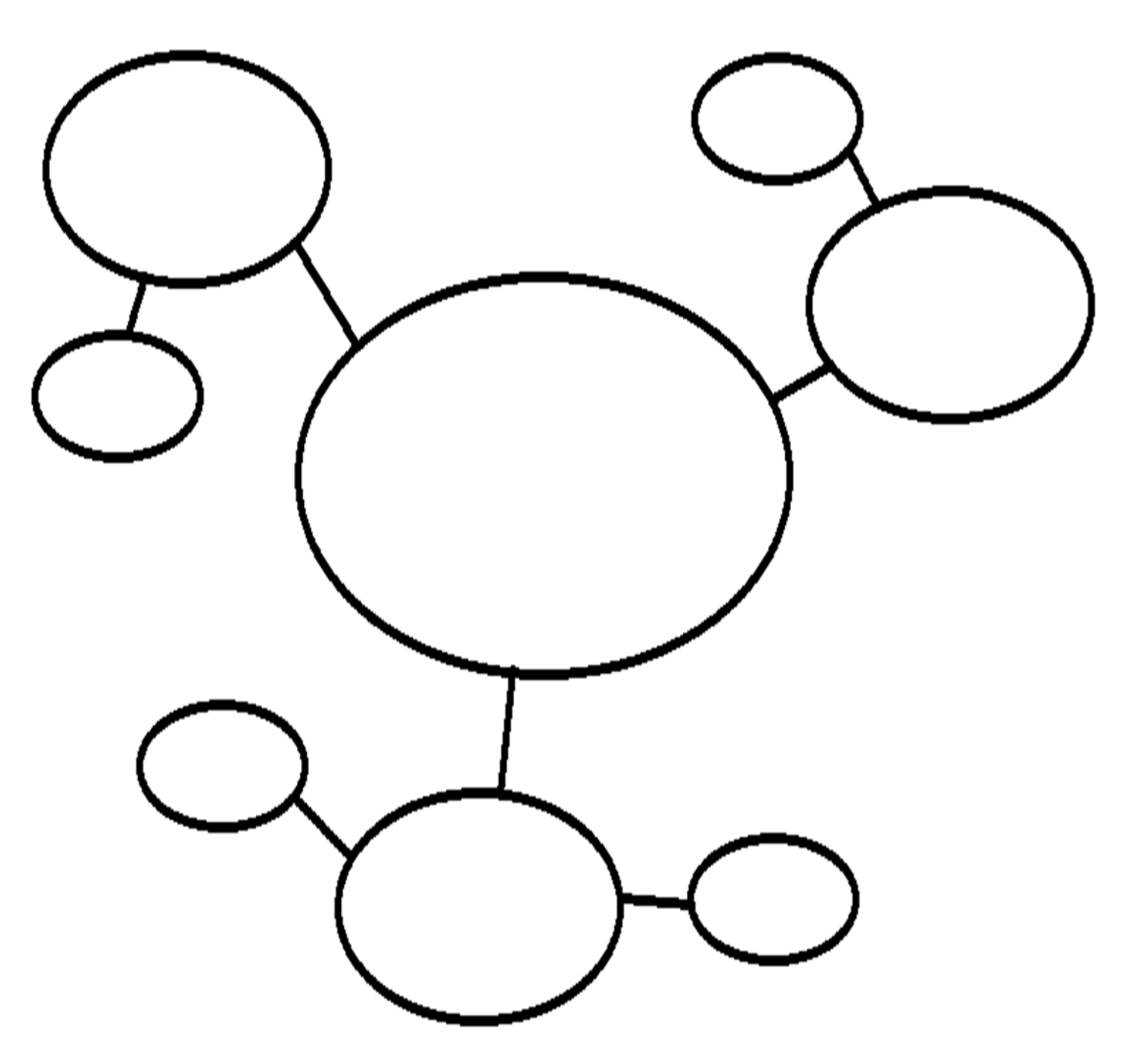

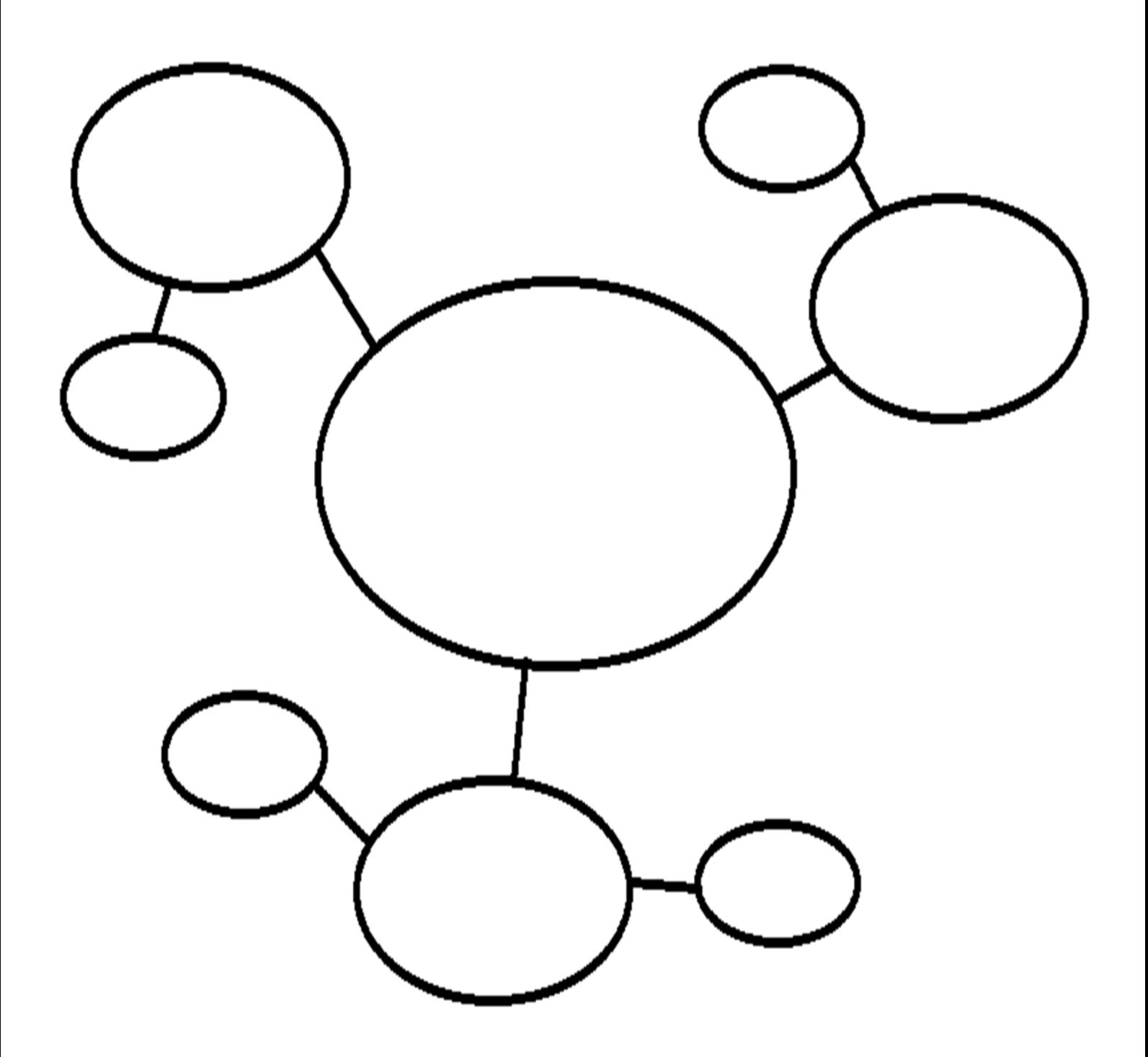

[www.lookaroundthecorner.com](http://www.lookaroundthecorner.com/)